## **Download Photoshop 2020 (version 21) Registration Code Licence Key x32/64 2022**

Installing Adobe Photoshop is relatively easy and can be done in a few simple steps. First, go to Adobe's website and select the version of Photoshop that you want to install. Once you have the download, open the file and follow the on-screen instructions. Once the installation is complete, you need to crack Adobe Photoshop. To do this, you need to download a crack for the version of Photoshop that you want to use. Once you have the crack, open the file and follow the instructions to apply the crack. After the crack is applied, you can start using Adobe Photoshop. Be sure to back up your files since cracking software can be risky. With these simple steps, you can install and crack Adobe Photoshop.

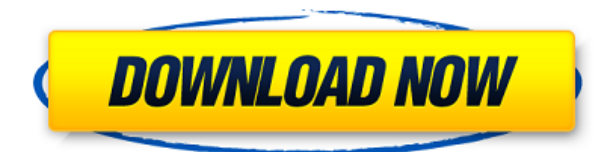

Phew, this was my last round. Based on my experience with Adobe Photoshop after all these years, I would probably rate it 5 stars on a scale of 1 to 100. But I guess you were not expecting a purely objective review, were you? If you have any other questions about Photoshop or this review, leave a comment below. I always read and respond to all of them. Enjoy this all-new feature and I hope that you will find this review useful. After all, what's the use of reviewing something that you have already read long ago! Well, I hope that you still agree with me and all my previous points. I will be posting new articles as often as possible, so please follow me if you enjoy my writing. Thinking of trying Lightroom? There are other versions as well, including not only the older but the new "Cloud-centric" Lightroom CC 2018 (currently in public beta). But even the "classic" Lightroom 6 is still very useful. It's a large download, clocking in at around 2.5GB, so it's not something you'll want to run on your iPad. I've been using Lightroom 6 on a Win 7 desktop computer for a month now without any problems. But there are other versions if you don't like Windows. If you're already a Lightroom user, I recommend upgrading to the most current version as there have been many important upgrades. But in general, I found the updates to be positive. (I did so by subscribing to Time-Machine backups and then upgrading the full 5.3GB of photo and video files right to the latest versions.)

## **Photoshop 2020 (version 21) Registration Code Licence Key WIN + MAC [32|64bit] 2022**

To make the text look more attractive, the text tool can be used in Photoshop to solve that. The text tool can be used to add text to an image and then be edited using the options in the tool. The text tool not only helps you edit the font style but also helps you add words in the desired position. Our new Creative Cloud features build on this foundation and provide new ways to browse, share, and organize your digital content. With these updates, Lightroom and Photoshop will work together even more closely, and you'll have enhanced content to share and unlock new ways to work with your creative vision. In Photoshop, you can manipulate any aspect of an image. You can rotate, zoom, and move an object to any area of the image,

crop to get rid of unwanted objects, and give a background image a background color. You can also select an area of the image and change its color, resolution, size, and other properties. Whenever you are ready to start working with the various adjustment tools in Photoshop, first select the tool you need from the Tool panel on the left side of the screen. The Tool panel is the only panel that you can access while using any of the tools on the right side of the screen. The Tool panel has the following menu items: With the digital age, information is passed online through websites and social media platforms. Your images can be found online and while it is a good thing to share and be transparent in your online presence, it is easy to lose track of where your images are. While that may not be a huge concern for most of us, it can be a problem when you are sharing sensitive material. When considering licensing a version of Photoshop, try to find a one-time or one-off license. These programs are perfect for educational purposes and are not usually sold in large quantities. Another great thing about these programs is that they are rarely updated and are a great way to introduce yourself to Photoshop. These software utilities are perfect to use in conjunction with a hosting or web service provider. That way, you can upload your files to a service and the program will create your image with a website host on the backend. e3d0a04c9c

## **Photoshop 2020 (version 21) Download Product Key Full Full Product Key For Windows 64 Bits 2023**

Edit photos using your computer and only have a preview of the changes in your browser—no corrupt files or locked-down desktop. Share for Review (beta) lets you easily co-edit an image in real time without risking your file or losing work. Adobe Creative Cloud has just one subscription fee that covers all of your purchases of new and re-released generations of software across all of your devices. This one-time payment covers everything you want to use for a whole year from now. When you first sign up for Creative Cloud, you receive a free trial of each new release for three months. After this, you'll get notified about the availability of the latest version in a personalized email. When you choose to upgrade to a new release, the free trial period begins again. Adobe has a history of offering a free version as well as a paid version. So until now, regardless of what version you've purchased, you've always had access to all of the features whether you were using the free version or the paid version. Photoshop fix, the non-subscription version of Photoshop, is ideal for scrapbooking, image editing, and image processing. Its visual and feature-rich tools can help users turn their photos into works of art. Adobe Photoshop Fix works on a Mac or Windows PC and on PC-based laptops, desktops, and smartphones. In addition, the software is available in the Adobe Elements apps ( Elements apps ) and as a standalone installation. It's free for Apple devices and Windows laptops and desktops, with a \$49.99 per-year upgrade for most other customers.

download apk photoshop cs6 free download apk photoshop crack download apk photoshop cs6 for pc download adobe photoshop 2021 full free download apk photoshop laptop download apk adobe photoshop cs6 download apk adobe photoshop for laptop download apk adobe photoshop lightroom download adobe photoshop cs6 free for windows 7 download adobe photoshop cs6 free for mac

Photoshop is a tool that can be used to make your work as a professional as possible. It is really very effective to be used professionally and commercially. It also has a great user interface that can be used by any beginner. Adobe has announced that it will "gradually discontinuing" the Photomerge and HDR features for Photoshop. They will remain available in Elements, however, as the features are being seamlessly integrated into said program. Additionally, the company has confirmed that the merging of photographs via Merge to HDR and Photoshop to HDR will also be discontinued. One of the most amazing new feature of Photoshop Elements 22 is the ability to automatically stitch images into panoramas. For those who don't know, a panorama is an image that incorporates a sequence of taking several pictures of a scene but maintaining a single focal length. The end effect is to produce an image that provides all the benefits of a single, large format photograph while at the same time allowing you to relive the experience of a beautiful trip. Housed under the new Panorama feature, you can choose from a number of different workspaces and image types that the software will use to stitch together the final image. Adobe recently announced that it would be discontinuing the photomerge feature in Photoshop. If you have been a longtime user of Photoshop, this might come as a shock. But the discontinuation was necessary in order to streamline the program and make it easier to use. This meant having to switch over to the new Merge to HDR feature, which is one of the main points of contention. (I have no idea why this is a problem.) This means that in order to create these new merged images, you'll need a different camera to capture the images, because merging will be performed after the RAW file has been saved.

Interface: Photoshop allows you to install a custom dock, palette and workspace on one of the sides of your screen to give the Adobe Photoshop editors a traditional desktop-like appearance. This feature, called Workspaces, is one of the most useful features in Photoshop. Artistic features in Adobe Photoshop are in abundance, helping you improve the overall look of your photographs. You can apply all sorts of filters, including sharpening or vignetting, to make your image appear more realistic. Aside from sharpening and vignetting, Photoshop includes a blur filter, which blurs the edges of letters and shapes. Photoshop is the most professional image-editing software in the world. Creating great-looking images is much easier than ever, thanks to every new feature that makes digital photography easier than ever. This new version of Photoshop is extremely user-friendly. It's very intuitive and the tool is easy to use. Knowing that Photoshop has a lot of new features and features, not all of them are used by people outside; on the other hand, many people think that Photoshop is the only graphic editing software and it's expensive. Adobe Photoshop is the world's most popular image-editing software. It includes all of the most requested features and more. It's all-in-one image-editing software — a great choice for photographers, graphic designers, and web designers. It works well on Mac and Windows. The most powerful feature of Photoshop is that you can copy and paste shapes, paths and text from other documents. You can also use smart guides,

which makes giving your images a professional application. You can create your own vignette with a blur effect. Photoshop has robust editing capabilities. Elements can stack multiple layers and composes them to the final image. It can even identify and use color correction information. And Photoshop includes the original layers and paths concepts. Because it is very powerful, Photoshop is probably the best choice for almost anyone.

<https://soundcloud.com/seikrafizar1979/download-buku-teologi-islam-harun-nasution-pdf> <https://soundcloud.com/actranasin1980/gta4dvd1and2downloadcompressedwindows> <https://soundcloud.com/zokyglosli4/sketchup-pro-2018-crack-license-key> <https://soundcloud.com/anton5f7rv/mozilla-firefox-38-download> [https://soundcloud.com/prodmitheaswa1979/appid-is-not-configured-hitman-ab-solution-skidrow-crac](https://soundcloud.com/prodmitheaswa1979/appid-is-not-configured-hitman-ab-solution-skidrow-crack-50) [k-50](https://soundcloud.com/prodmitheaswa1979/appid-is-not-configured-hitman-ab-solution-skidrow-crack-50) <https://soundcloud.com/merkhigaylaj/serial-number-mlb-2k12-pc> <https://soundcloud.com/camolabuova3/free-edison-5-crackepub> <https://soundcloud.com/buremoma1981/garmin-unlock-generator-v15-by-jetmouse23> <https://soundcloud.com/tranavkabuf1983/tiplan-33-bticino-gratis> <https://soundcloud.com/nutseamela1978/embercadero-rad-studio-rio-1032-496593-with-keygen> <https://soundcloud.com/joanironnoq/softvision-explorer-4-server-and-manager-crack> <https://soundcloud.com/spicirsomtert1987/download-driver-webcam-sate-wb-c17> <https://soundcloud.com/mopelinerkezp/courselab-27-full-version-downloads-full> <https://soundcloud.com/seikrafizar1979/gadget-wide-beta-download>

Adobe Photoshop – a powerful image editing and photo manipulation program – is software that can be used to edit, create and enhance photos, photos and other types of images, 3D models, and 2d artwork. With an interface that is familiar to users of other image editors such as Photoshop and GIMP, Photoshop CS2 has all of the professional tools and features you need to download, customize, and use Photoshop to produce high-quality images quickly. With the release of Photoshop CS3, the program has been divided into two packages: Photoshop (Professional CS3) and Photoshop Elements (CS3). Installing the Photoshop Elements version of Photoshop makes it more accessible for novice photo-editors or photographers. With its extremely simple interface, Photoshop Elements makes it easier for users to create great images with all of the professional characteristics of Photoshop. If you need to make a quick adjustment to a photo in Photoshop, you'll find tools such as Levels, Curves, Blur and Vignette, Retouch and Edit image, and all these tools are available to Photoshop Elements users. Many of the tools found in the Tools Palette of Photoshop are available in Elements. Also, there are tools that can be used for adjusting images in a variety of ways. Photoshop Elements features tools such as the Liquify filter, which can be used to make smooth, three-dimensional images from digital images. Photoshop Elements is a complete mix of functions for photo editing and high quality image creation. It allows you to edit any photo, crop, adjust contrast, adjust color, and use edits such as Levels, Curves, and Vignette to improve photos. The program features a useful Bridge module, which lets you download and organize images from the Web.

<http://clubteamreview.com/wp-content/uploads/2023/01/raifre.pdf> [https://luxurygamingllc.com/download-photoshop-cc-2018-version-19-license-keygen-latest-version-2](https://luxurygamingllc.com/download-photoshop-cc-2018-version-19-license-keygen-latest-version-2023/) [023/](https://luxurygamingllc.com/download-photoshop-cc-2018-version-19-license-keygen-latest-version-2023/) <https://happybirthday2me.com/wp-content/uploads/2023/01/vytatal.pdf> [http://climabuild.com/wp-content/uploads/2023/01/Download-free-Photoshop-2022-Version-2311-Full](http://climabuild.com/wp-content/uploads/2023/01/Download-free-Photoshop-2022-Version-2311-Full-Version-Full-Product-Key-WinMac-2022.pdf) [-Version-Full-Product-Key-WinMac-2022.pdf](http://climabuild.com/wp-content/uploads/2023/01/Download-free-Photoshop-2022-Version-2311-Full-Version-Full-Product-Key-WinMac-2022.pdf) <http://academiadosvalentes.pt/?p=861> <http://adomemorial.com/2023/01/02/adobe-photoshop-2022-download-license-keygen-mac-win-2022/> <https://www.sozpaed.work/wp-content/uploads/2023/01/patrderr.pdf> <https://catalinaislandseaplane.com/wp-content/uploads/2023/01/fretam.pdf> [http://areaspettacoli.com/wp-content/uploads/Adobe-Photoshop-2021-Serial-Number-Full-Torrent-Wi](http://areaspettacoli.com/wp-content/uploads/Adobe-Photoshop-2021-Serial-Number-Full-Torrent-With-Key-MacWin-3264bit-Latest-2022.pdf) [th-Key-MacWin-3264bit-Latest-2022.pdf](http://areaspettacoli.com/wp-content/uploads/Adobe-Photoshop-2021-Serial-Number-Full-Torrent-With-Key-MacWin-3264bit-Latest-2022.pdf) <http://www.wanslu.com/how-to-download-adobe-photoshop-download-free-hot/> [https://btr-pen.com/wp-content/uploads/2023/01/Download-Photoshop-CC-2018-Patch-With-Serial-Ke](https://btr-pen.com/wp-content/uploads/2023/01/Download-Photoshop-CC-2018-Patch-With-Serial-Key-WIN-MAC-Latest-2022.pdf)

[y-WIN-MAC-Latest-2022.pdf](https://btr-pen.com/wp-content/uploads/2023/01/Download-Photoshop-CC-2018-Patch-With-Serial-Key-WIN-MAC-Latest-2022.pdf)

<http://areaspettacoli.com/wp-content/uploads/daephe.pdf>

[https://208whoisgreat.com/wp-content/uploads/2023/01/Adobe-Photoshop-2021-Download-Full-Versi](https://208whoisgreat.com/wp-content/uploads/2023/01/Adobe-Photoshop-2021-Download-Full-Version-Serial-Number-Full-Torrent-Windows-1011-2023.pdf) [on-Serial-Number-Full-Torrent-Windows-1011-2023.pdf](https://208whoisgreat.com/wp-content/uploads/2023/01/Adobe-Photoshop-2021-Download-Full-Version-Serial-Number-Full-Torrent-Windows-1011-2023.pdf)

<https://accordwomen.com/wp-content/uploads/2023/01/nadecun.pdf>

<https://parsiangroup.ca/2023/01/photoshop-hacked-x64-update-2023/>

<https://vanguardsecuritycorp.com/wp-content/uploads/Photoshop-App-Download-Kaise-Kare-TOP.pdf> [https://turn-key.consulting/2023/01/02/download-free-adobe-photoshop-2022-version-23-1-license-ke](https://turn-key.consulting/2023/01/02/download-free-adobe-photoshop-2022-version-23-1-license-key-full-with-serial-key-mac-win-updated-2023/) [y-full-with-serial-key-mac-win-updated-2023/](https://turn-key.consulting/2023/01/02/download-free-adobe-photoshop-2022-version-23-1-license-key-full-with-serial-key-mac-win-updated-2023/)

<https://thepeak.gr/how-to-download-photoshop-for-free-hindi-top/>

<https://entrelink.hk/event/photoshop-2022-version-23-2-crack-serial-key-x64-2023/>

[https://aeaaar.com/download-apk-photoshop-for-pc-windows-10-gratis-\\_top\\_/](https://aeaaar.com/download-apk-photoshop-for-pc-windows-10-gratis-_top_/)

<http://shaeasyaccounting.com/wp-content/uploads/2023/01/ramyanto.pdf>

[https://bakedenough.com/download-photoshop-2022-version-23-2-keygen-full-version-keygen-for-lifet](https://bakedenough.com/download-photoshop-2022-version-23-2-keygen-full-version-keygen-for-lifetime-x64-2023/) [ime-x64-2023/](https://bakedenough.com/download-photoshop-2022-version-23-2-keygen-full-version-keygen-for-lifetime-x64-2023/)

<http://www.cpakamal.com/free-how-to-download-photoshop-upd/>

[https://www.virtusmurano.com/news/download-free-adobe-photoshop-cc-2015-version-18-with-licenc](https://www.virtusmurano.com/news/download-free-adobe-photoshop-cc-2015-version-18-with-licence-key-keygen-for-lifetime-pcwindows-lifetime-release-2023/) [e-key-keygen-for-lifetime-pcwindows-lifetime-release-2023/](https://www.virtusmurano.com/news/download-free-adobe-photoshop-cc-2015-version-18-with-licence-key-keygen-for-lifetime-pcwindows-lifetime-release-2023/)

[https://chichiama.net/wp-content/uploads/2023/01/How-To-Download-Adobe-Photoshop-From-Google](https://chichiama.net/wp-content/uploads/2023/01/How-To-Download-Adobe-Photoshop-From-Google-PATCHED.pdf) [-PATCHED.pdf](https://chichiama.net/wp-content/uploads/2023/01/How-To-Download-Adobe-Photoshop-From-Google-PATCHED.pdf)

<https://duolife.academy/how-to-download-photoshop-on-microsoft-hot/>

<https://thecluelesscoffee.com/wp-content/uploads/2023/01/phywak.pdf>

[https://yildizbursa.org/wp-content/uploads/2023/01/Photoshop\\_Psd\\_Borders\\_Free\\_Download\\_UPDAT](https://yildizbursa.org/wp-content/uploads/2023/01/Photoshop_Psd_Borders_Free_Download_UPDATED.pdf) [ED.pdf](https://yildizbursa.org/wp-content/uploads/2023/01/Photoshop_Psd_Borders_Free_Download_UPDATED.pdf)

<https://redimoldova.com/en/photoshop-box-shapes-free-download-portable/>

<https://arabamericanbusinesscommunity.org/wp-content/uploads/2023/01/mikainri.pdf>

<https://sc-designgroup.com/wp-content/uploads/2023/01/starcol.pdf>

<https://paddlealberta.org/wp-content/uploads/2023/01/vijabb.pdf>

<https://www.alotechnology.com/download-photoshop-free-hindi-free/>

<https://reachh.health/wp-content/uploads/2023/01/vanicha.pdf>

<https://www.adanazionale.it/wp-content/uploads/2023/01/orviquei.pdf>

[https://xn--80aagyardii6h.xn--p1ai/download-adobe-photoshop-with-registration-code-windows-10-11-](https://xn--80aagyardii6h.xn--p1ai/download-adobe-photoshop-with-registration-code-windows-10-11-2023/) [2023/](https://xn--80aagyardii6h.xn--p1ai/download-adobe-photoshop-with-registration-code-windows-10-11-2023/)

<https://islandcremations.com/wp-content/uploads/2023/01/benkey.pdf>

<https://believewedding.com/wp-content/uploads/2023/01/waldech.pdf>

[https://armslengthlegal.com/wp-content/uploads/2023/01/Adobe\\_Photoshop\\_2020\\_version\\_21.pdf](https://armslengthlegal.com/wp-content/uploads/2023/01/Adobe_Photoshop_2020_version_21.pdf) [https://lifeskillstutor.com/wp-content/uploads/2023/01/Adobe\\_Photoshop\\_2022\\_version\\_23.pdf](https://lifeskillstutor.com/wp-content/uploads/2023/01/Adobe_Photoshop_2022_version_23.pdf)

Below are a few examples of this scenario: if you apply a gradient to a layer, in some cases, the foreground color may bleed too much into the background color. A picture that is not the correct aspect ratio may change during resizing. While changing the intensity of a layer draw, it can easily destroy the image quality. Adjust Image Quality Photoshop's resolution for the camera display is independent of your desktop resolution. Therefore, we will always get a decent-quality picture. If you have large files, there is a way to get a better quality than the default Photoshop desktop resolution of 300 dpi. If the image is more than 8,000 pixels in width, the camera display will retain the higher resolution. You can then resize the picture to the width as you want. This will ensure that you always obtain a high-quality result from

the picture. Adjust Mask Options

When editing multiple layers at the same time, using the mask workflow is a good way to save time and eliminate work errors. Since you can see a quick preview of the current layer mask, you can make changes instantly with minimal time wasted. You can modify the mask with real-time tracking using the Pen tool. Every move you make appears in real time on the mask layer. This makes it a lot faster and you can use the Free Transform tool to directly edit the mask. LOS ANGELES--(BUSINESS WIRE)-- Today, Adobe (Nasdaq:ADBE) announced at Adobe MAX – the world's largest creativity conference – new innovations in Photoshop that make the world's most advanced image editing application even smarter, more collaborative and easier to use across surfaces. All of the innovations are part of a new Photoshop CS6 experience that powers new Photoshop features in Premiere Pro CC, Illustrator CC, and the NLE. Other new Photoshop features

include: